**AutoCAD Crack Download [Mac/Win]**

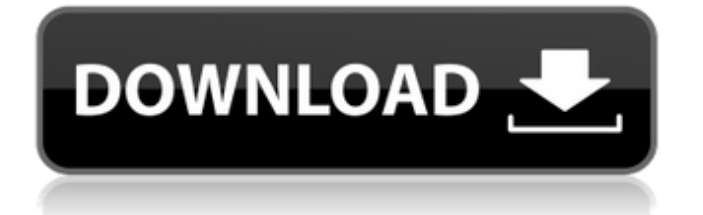

# **AutoCAD Crack With Registration Code [Latest]**

History AutoCAD was originally named Z-Lab, and was developed by Elizabeth Craft in 1982. When the first versions of the AutoCAD suite were released, it consisted of five products: AutoCAD (a graphics design program), AutoCAD Drafting Compute (a computer-aided design (CAD) drafting program), AutoCAD Motion Builder (a program to produce video animations), AutoCAD Animation Manager (a facility to animate objects on the screen), and AutoCAD Architectural Desktop (a program for 3D design and architectural modeling). The product lineup was changed several times, with the numbers of products slowly increasing. The first release of AutoCAD (version 1.0) on December 15, 1982, was limited to two 3D versions, AutoCAD (a computer-aided design (CAD) graphics program) and AutoCAD Drafting Compute (a CAD drafting program for drafting on screen). The first releases of AutoCAD Motion Builder and AutoCAD Architectural Desktop were added in 1985, and a version of the animation program (AutoCAD Animation Manager) in 1989. The new 3D CAD program, AutoCAD 3D, was added to the suite in 1992. Features AutoCAD is a powerful, feature-packed, graphics-based computer-aided design (CAD) package for creating and modifying 2D and 3D drawings. Though AutoCAD has been enhanced to meet most of the needs of a CAD package, it is still a powerful desktop design application. Unlike conventional CAD applications, however, AutoCAD only produces vector graphics. Vector graphics are defined by curves and smooth surfaces. They are not affected by the magnification or reduction of any objects on the same scale. They are also ideal for the creation of illustrations, logos, and packaging graphics. The core AutoCAD package, therefore, has been enhanced with features to handle vector graphics. With the introduction of AutoCAD 2009, AutoCAD has become a cross-platform application. The AutoCAD 2009 release includes a file format converter, which provides automatic conversion from other CAD formats to the current standard format. AutoCAD 2009 is available for Windows (XP or higher), Macintosh, and UNIX. The new version of AutoCAD 2010 is an integrated design application that incorporates many CAD-related functions in one package. AutoCAD LT Auto

### **AutoCAD Crack +**

Start ====== Start, the Autodesk Application Manager (AAM) for AutoCAD 2010. The AAM provides native applications for Windows and is also accessible through Web apps or mobile devices. Start has replaced the former Application Manager. The previous Application Manager is no longer supported and is accessible through the Autodesk Exchange. App Studio In addition to the AAM, AutoCAD released App Studio in August 2011. App Studio allows you to add new AutoCAD-based applications or add existing ones. Release History See also AutoCAD Architecture List of 3D graphics software List of 2D graphics software Comparison of CAD editors for CAE Comparison of CAD editors for CADD Comparison of CAE software References External links AutoCAD home page at Autodesk, Inc. AutoCAD history, at official Autodesk website Autodesk Exchange, at official Autodesk website AutoCAD 2009 Features & New Features Autodesk Exchange Apps AutoCAD Architectural Acceleration (A-A) Add-Ons AutoCAD Electrical Acceleration (E-A) Add-Ons AutoCAD Civil 3D Add-Ons AutoCAD LT Add-Ons Software Developer Kits Category:Computer-aided design software Category:AutoCADQ: Check if element in multidimensional array exists in every subarray I have a multidimensional array like this: \$arr = array( array('elementA'), array('elementB'), array('elementC') ); How can I check, if elementA exists in every array? I know I can loop through every array and check if elementA exists, but I'm looking for an easier way. Maybe there is an array function for this? A: You can use this function to check if a key exists in every array of your array. Check if array key exists in every array of the array function check( $\text{Sarr}, \text{Skev}$ ) {  $\text{SisExist} = \text{false}$ ; foreach( $\text{Sarr}$  as  $\text{SubArray}$  a1d647c40b

## **AutoCAD**

2. On the keygen, you can see the Licensing tab, click on it. 3. Enter the registration number and the license code and you will get a new serial number. 4. Click on the save button. You can see the new serial number in the license tab. How to crack it You have to generate the MD5/AES keys manually with these steps. 1. Open Autocad and start a model. 2. Select the new serial number. You can see the serial number in the left panel. 3. Open the serial number tab and click on the crack button. 4. Start cracking the file with the generated MD5 or AES keys. Note: When cracking autocad or autocad design software it is recommended to use 3 or more computers to split the workload. Q: Should I wait till close to the start of the year to do my 2019 PPC SE Reputation Target? Since I've started to get involved in the PPC Stack Exchange, I decided to help out and read the answers here to get my reputation. I found it very easy to read and understand the Stack Exchange questions and answers and I found them very interesting. So I found myself contributing more to the site. So I wanted to congratulate the team behind the PPC Stack Exchange and thank them for having this great website. And the only thing that they ask you to do is to help others and build a community. So I decided to give them some help and contribute as much as I can. So I asked a question about index funds and then answered some questions here to get my reputation points. I found out that this site is not a gaming site but it is a Q&A site so I can answer any question. So the thing I did was to ask some Q&A related to index funds. So I decided to go to the PPC website and check out the products offered there. I found out that they have some nice products and I can earn more points as well as I can learn a lot. So I did it and today I found out that I've got 4 points, and I'm just at level 23. I want to thank the team behind PPC Stack Exchange for giving me an opportunity to get some reputation points and I want to thank the community for this great site. So I'm trying to figure out if I should wait until the end of the year to reach

### **What's New In?**

Efficiently add markers and other visual aids, including layers to drawings, to make your work more accurate and effective. Selectively add layer content from multiple drawings, using layer number, color, and other attributes. Easily identify nondrafting features in a drawing, such as text, dimensions, notes, and annotation. Identify these features in multiple drawings in a single selection. Add powerful new commands for working with annotations and drawings: Add extensions to annotate and mark elements with existing drawings or other existing AutoCAD files. Add layer extensions to associate layers in your drawings with similar layers in existing files. Add cross-draw reference lines to connect elements in your drawings with elements in other drawings. Get assistance quickly with Markup Assist. Use the Autohint feature to access recommended edits and symbols that can be incorporated directly into your drawings. Incorporate your drawing into other drawings automatically with Markup Import. Intelligent Materials Display: View tabbed materials, textures, and materials with Intellicad for improved visibility, navigation, and efficiency. Easily create unlimited tabs of materials and textures for single or multiple drawings, either selected or all open. Automatic layer placement: Automatically layer drawings in a drawing session. You can set up different styles of how the layers appear, and you can enable or disable layer visibility. Add multiple layers quickly to drawings, in any drawing session. Layers can be added from any drawing or any element. Text to shape: Create text that responds to your mouse movement or keyboard commands. The text automatically updates as you move your mouse or type text commands. Multi-Dimensional Editing: Draw hyperlinked, multi-dimensional arrows, geometries, and other objects with the Geometry Editor. Edit features as a single object in a 3D view, with a detailed 3D wireframe, without having to move the whole drawing. Edit single faces of polyline, polygon, and polyhedron objects. Create multi-faced objects using the same command. Add or modify a 3D coordinate system for a model. Edit point data that automatically updates as you move the mouse or type text commands. Add and modify drawing constraints. Add and edit shape, block, and line properties.

# **System Requirements For AutoCAD:**

Supported OS: Windows Windows Processor: Intel® Core™ 2 Duo or equivalent Intel® Core™ 2 Duo or equivalent RAM: 2 GB 2 GB Hard Disk Space: 1 GB 1 GB Graphics: NVIDIA® GeForce® GTX 660 or equivalent NVIDIA® GeForce® GTX 660 or equivalent DirectX: Version 11 Version 11 Sound Card: Compatible DirectX 11 compatible sound card Compatible DirectX 11 compatible sound card Screen Resolution: 1024 x 768 or above 1024 x 768 or above VRAM: 1 GB 1 GB VRAM

Related links: